ATENDIMENTO CAAPE

# PASSO A PASSO DE ADESÃO AO PLANO ODONTOLÓGICO

APÓS O REQUERIMENTO NO SITE DA CAAPE É NECESSÁRIO FINALIZAR A SOLICITAÇÃO NO SITE DA DATAGED. CONFIRA O PASSO A PASSO.

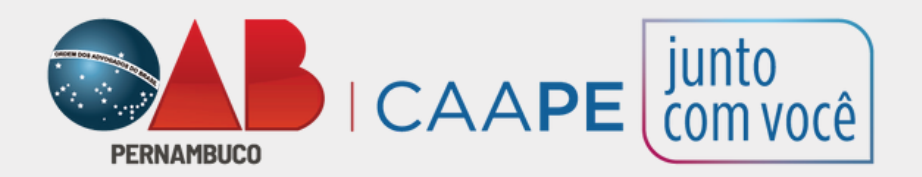

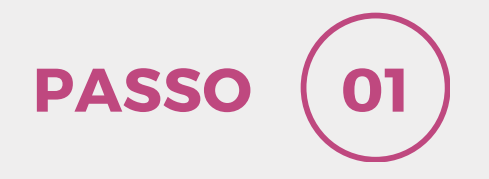

#### **ENTRE NO SITE DA CAAPE PELO ENDEREÇO**

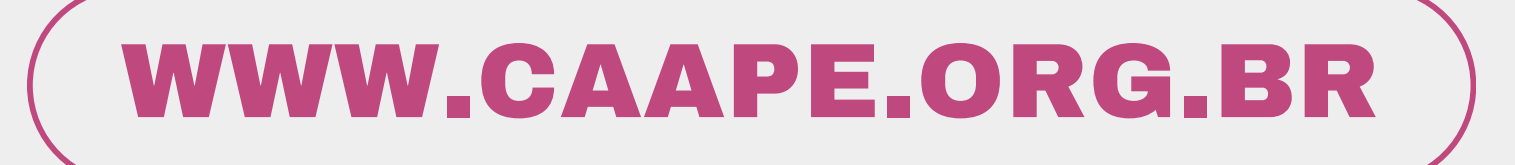

### **NA PÁGINA INICIAL DO SITE ENTRAR NA ABA BENEFÍCIOS**

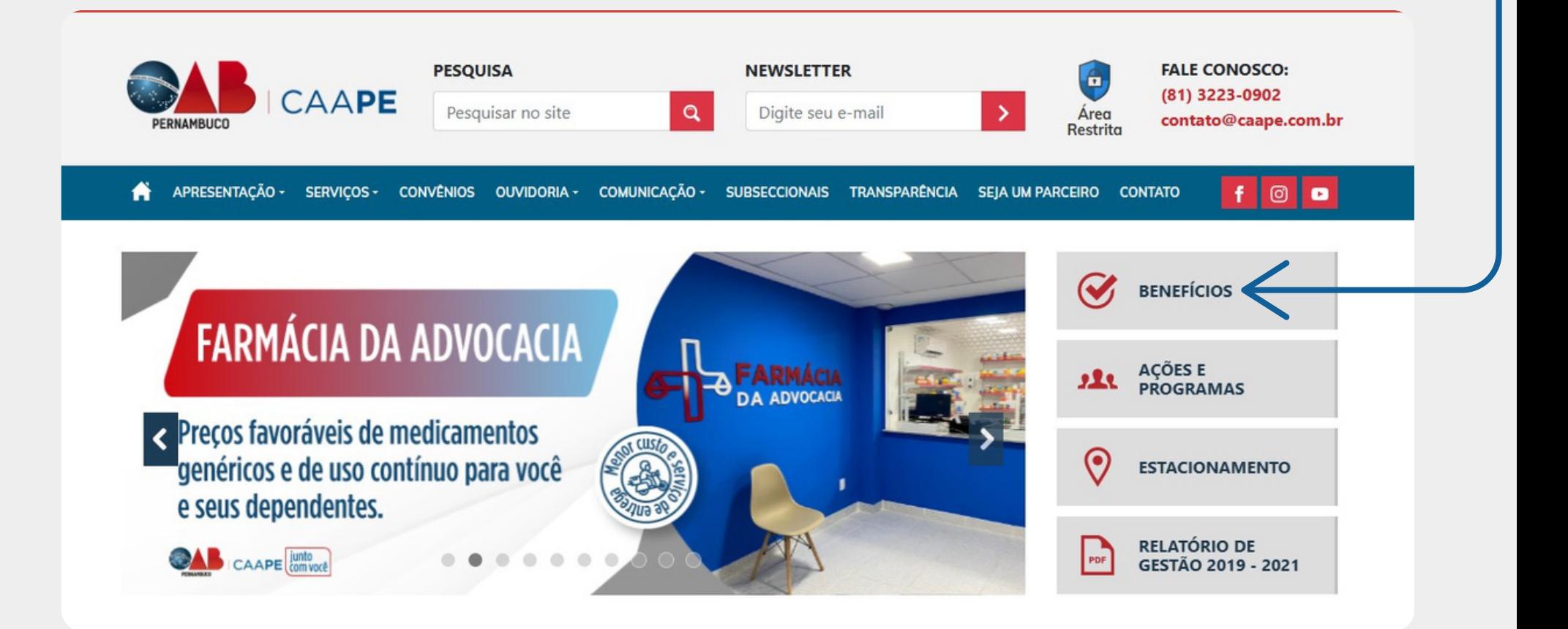

### APÓS CLICAR EM BENEFÍCIOS, **CLIQUE NO BANNER** "FAÇA AQUI O SEU REQUERIMENTO"

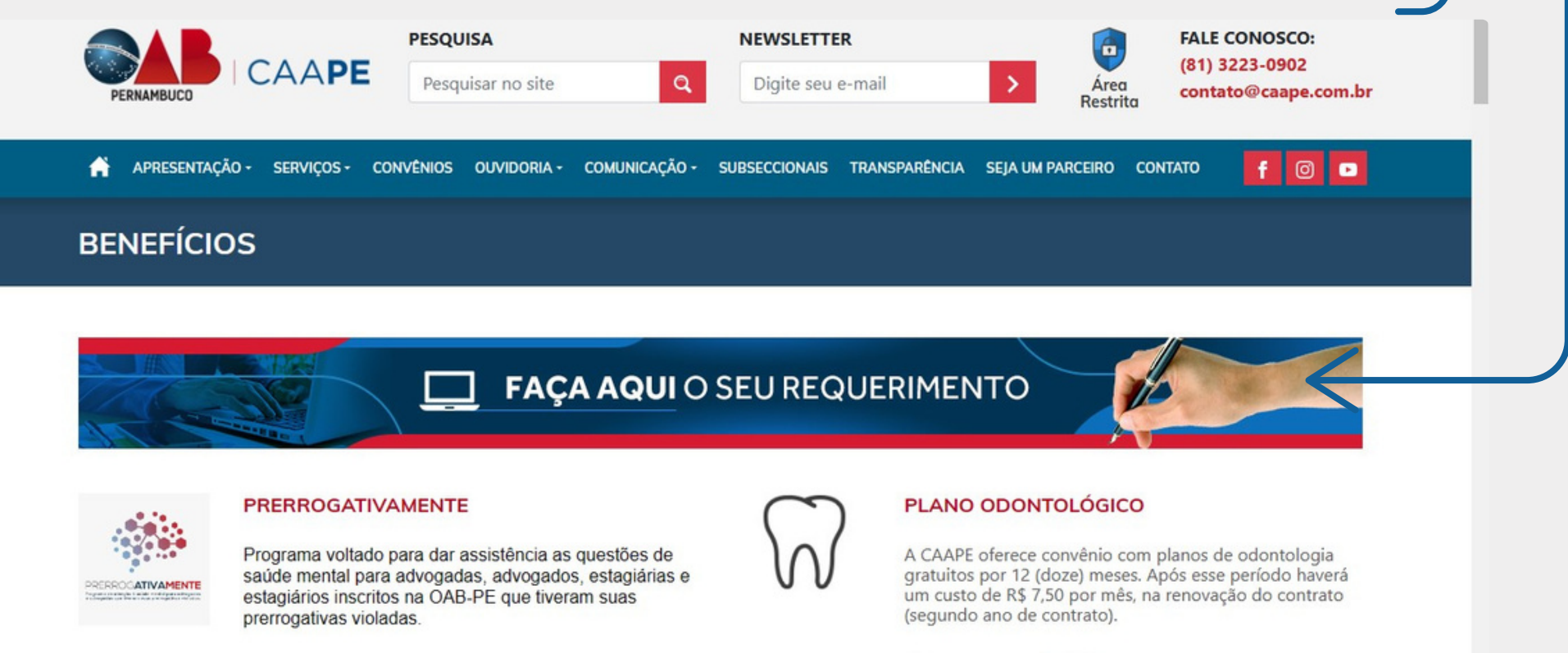

As advogadas, advogados, estagiárias e estagiários inscritos na OAR-PF que fiveram ou estão tendo suas

#### Clique aqui para ADERIR.

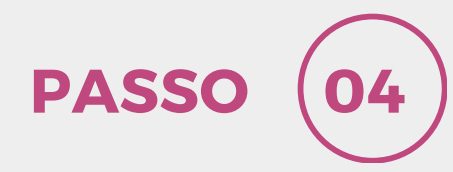

#### AO ABRIR A TELA DE CADASTRO, A ADVOGADA/ADVOGADO PREENCHE A OPÇÃO PLANO ODONTOLÓGICO

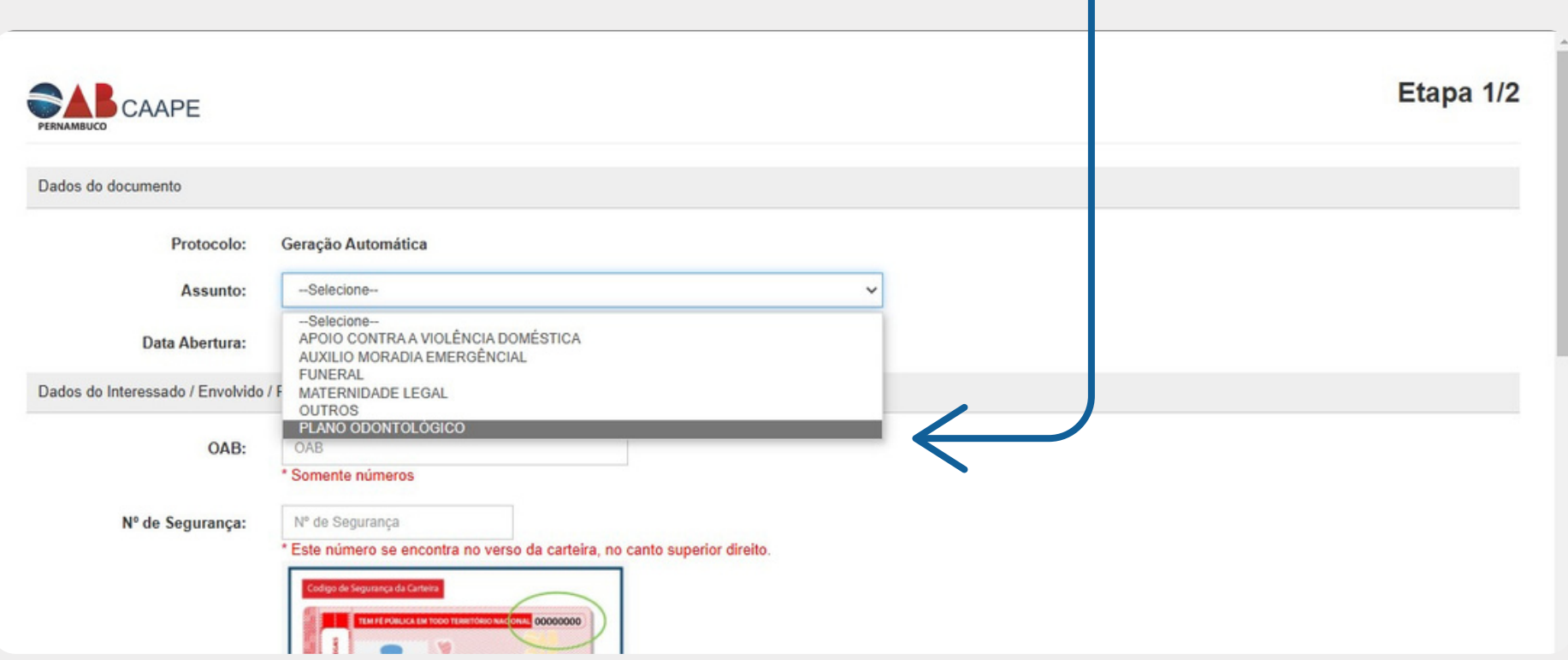

APÓS SELECIONAR A OPÇÃO PLANO ODONTOLÓGICO, A ADVOGADA/ADVOGADO PREENCHE TODAS AS INFORMAÇÕES PESSOAIS SOLICITADAS

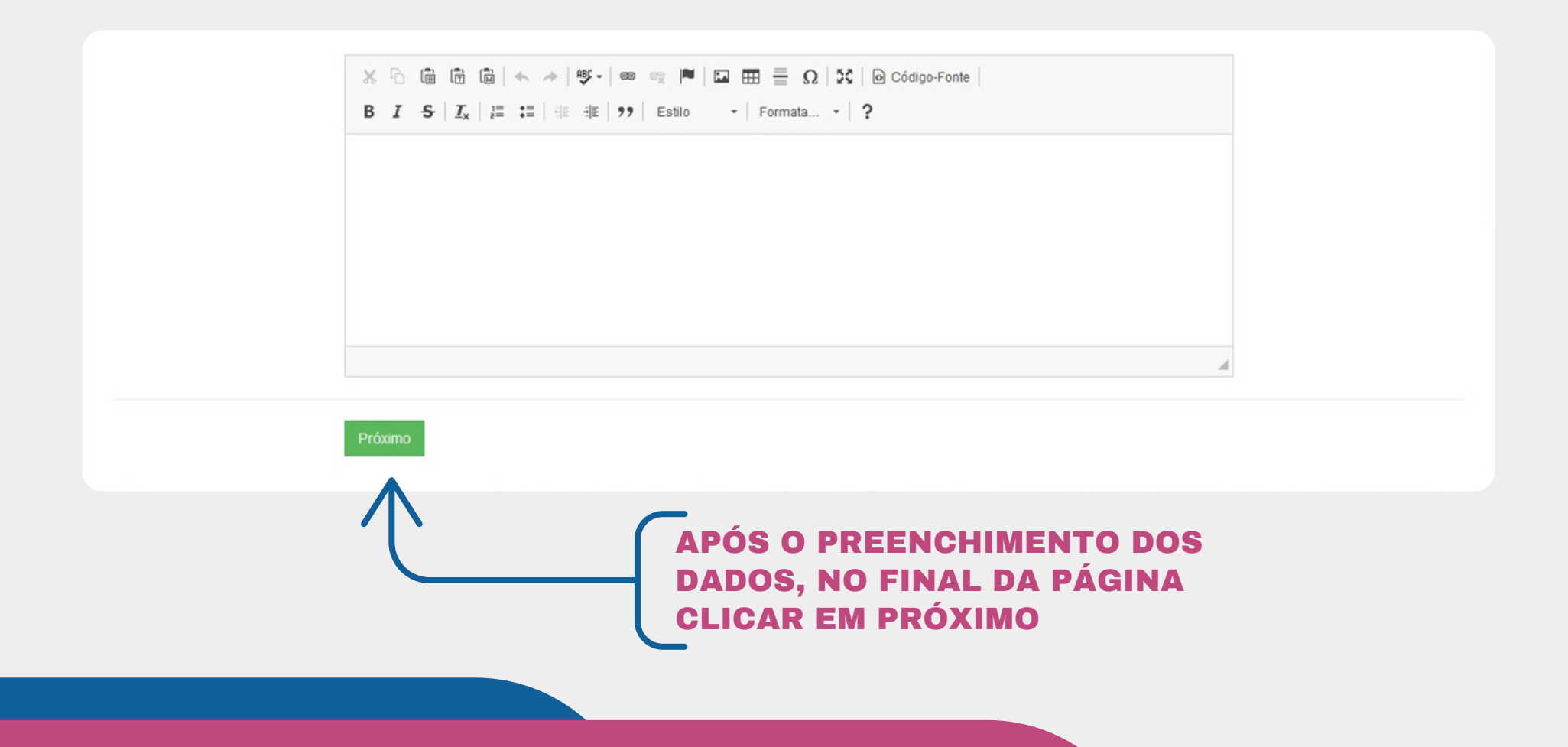

PASSO (06)

#### AO CLICAR EM PRÓXIMO, A ADVOGADA/ADVOGADO É **DIRECIONADO PARA OUTRA TELA, E** PRECISARÁ CLICAR EM FINALIZAR

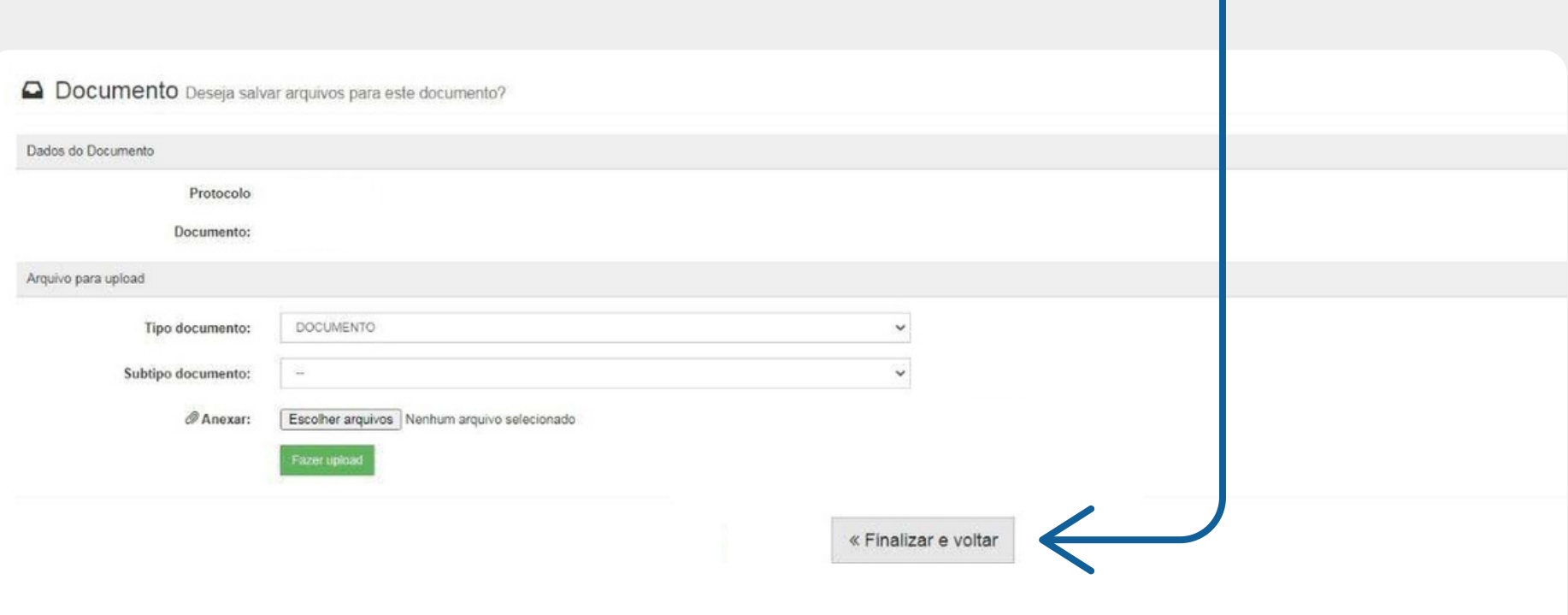

APÓS DAR ENTRADA PELO SITE DA CAAPE, A ADVOGADA/ADVOGADO RECEBERÁ **UMA SENHA EM SEU E-MAIL PARA ACESSO AO** SISTEMA, ONDE PODERÃO SER VERIFICADAS AS MOVIMENTAÇÕES REALIZADAS NO **REQUERIMENTO** 

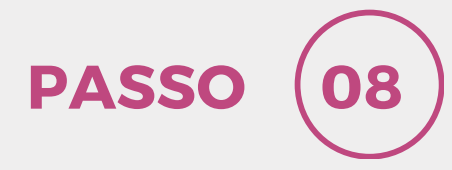

#### A ADVOGADA/ADVOGADO ACESSA **O SITE WWW.DATAGED.COM E CLICA EM LOGIN**

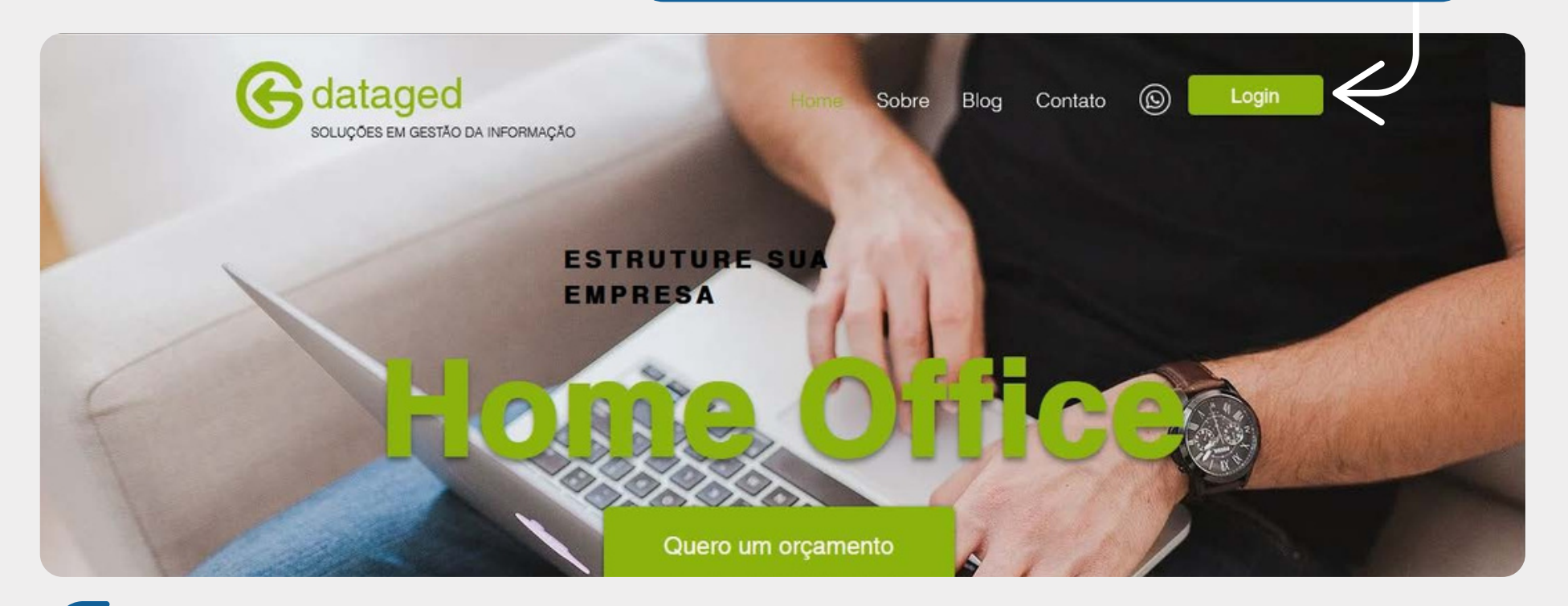

**OBS: UTILIZE O MESMO E-MAIL CADASTRADO NO SITE DA CAAPE** NO MOMENTO DA SOLICITAÇÃO DO PLANO. CASO NÃO TENHA RECEBIDO BASTA CLICAR EM "ESQUECI MINHA SENHA", QUE SERÁ ENVIADA UMA NOVA PARA O E-MAIL CADASTRADO

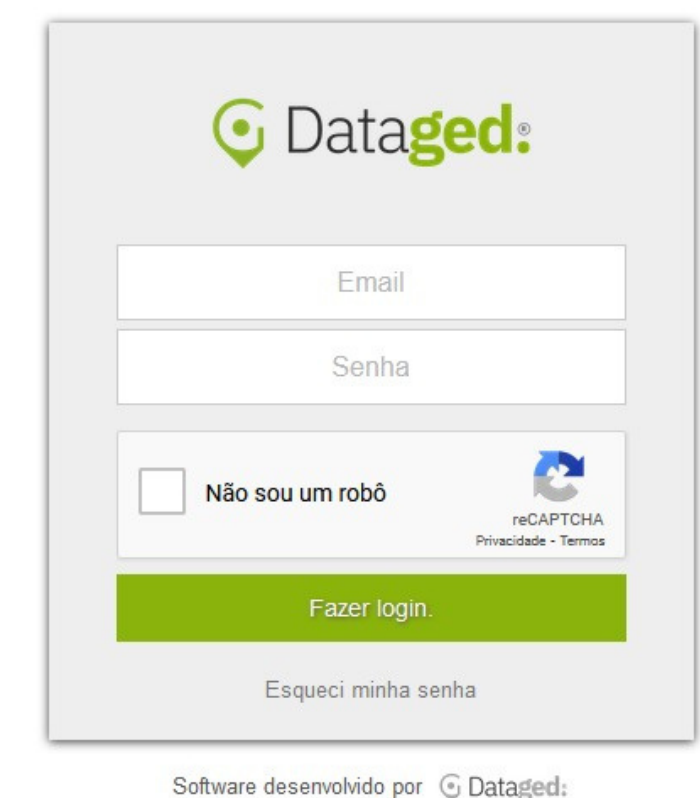

APÓS CLICAR EM LOGIN, A ADVOGADA/ADVOGADO **SERÁ REDIRECIONADO PARA** OUTRA PÁGINA, ONDE IRÁ **INSERIR O E-MAIL E SENHA PARA ACESSO** 

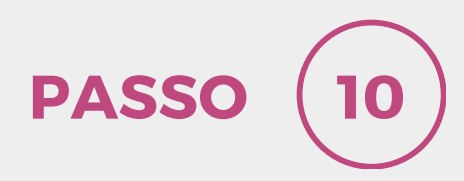

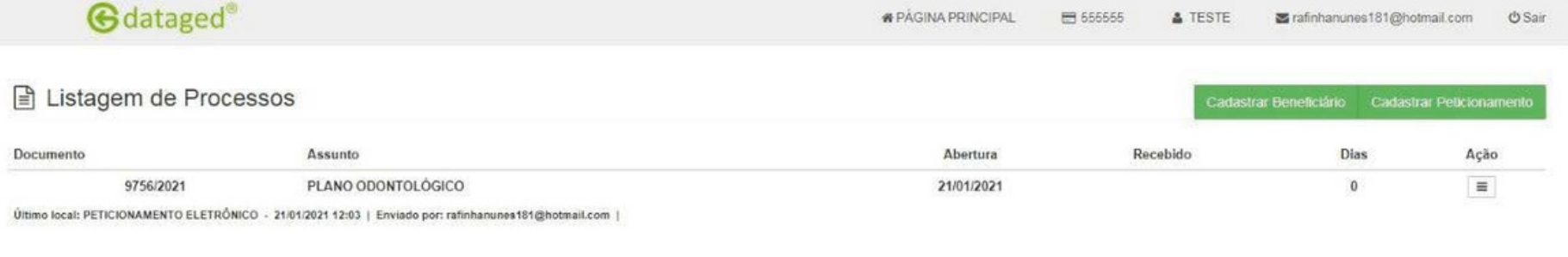

APÓS FAZER O LOGIN, A ADVOGADA/ADVOGADO SERÁ REDIRECIONADO PARA SUA PÁGINA, ONDE PODERÁ ACOMPANHAR AS MOVIMENTAÇÕES REALIZADAS NO REQUERIMENTO.

PASSO (11)

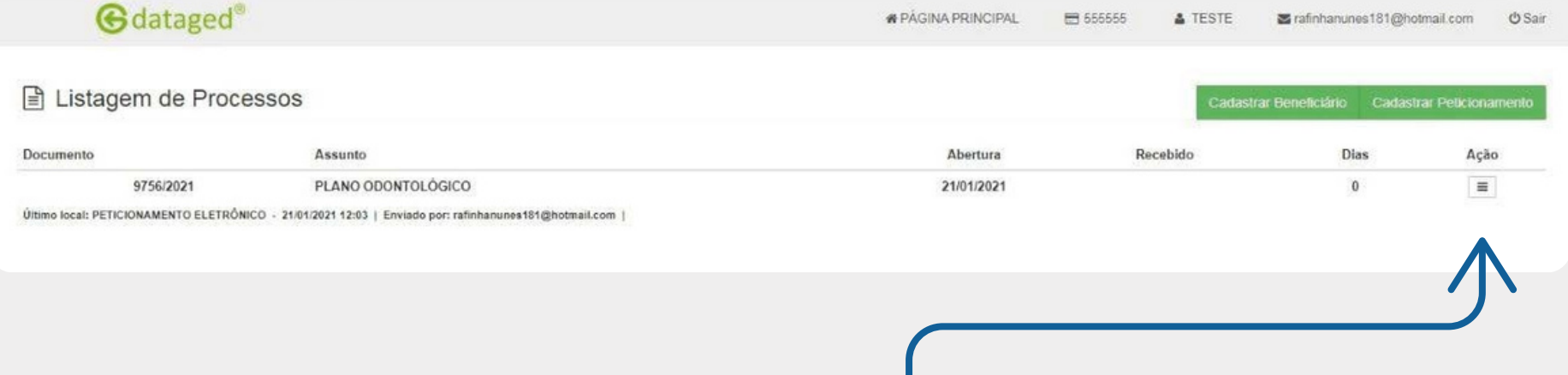

A ADVOGADA/ADVOGADO<br>CLICA EM AÇÕES PARA<br>VISUALIZAR O PROCESSO

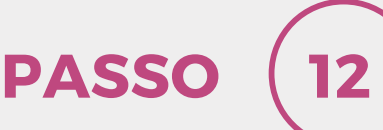

#### A ADVOGADA/ADVOGADO CLICA EM DOCUMENTOS

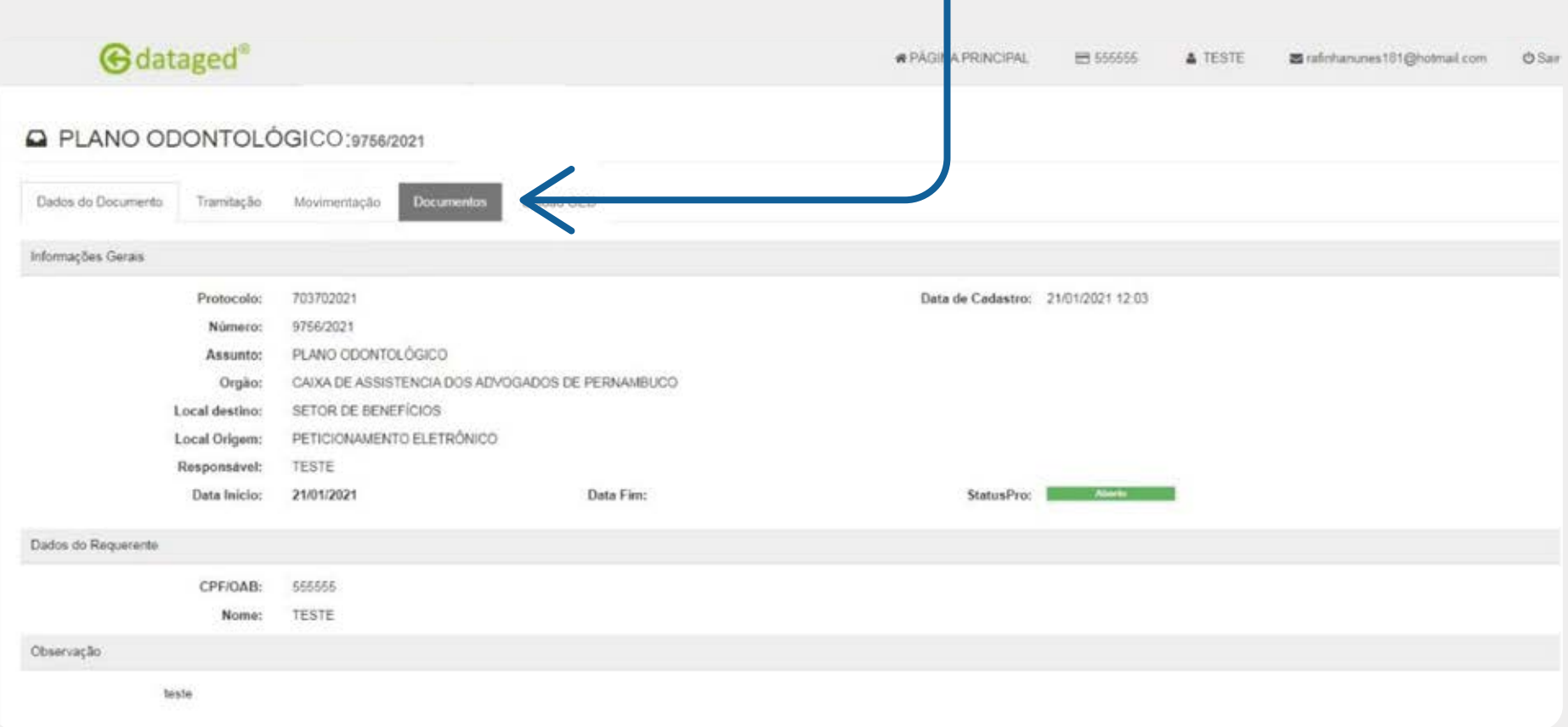

# **PASSO**  $(13)$

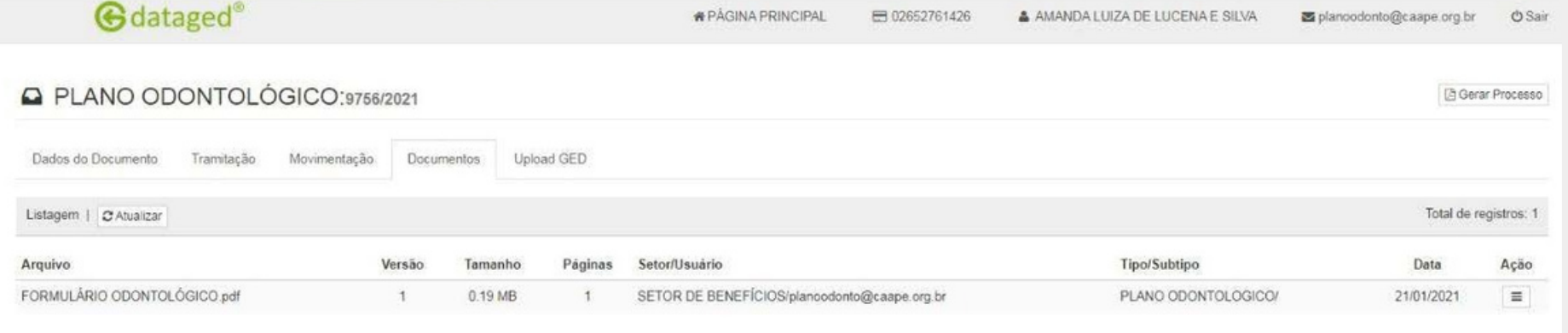

#### PARA VISUALIZAR O FORMULÁRIO DE ADESÃO PARA PREENCHIMENTO

## APÓS O PREENCHIMENTO DO FORMULÁRIO, A ADVOGADA/ ADVOGADO DEVE ENVIÁ-LO POR E-MAIL PARA O ENDEREÇO

PLANOODONTO@CAAPE.ORG.BR

# A PARTIR DESTE PASSO TUDO É **TRATADO POR E-MAIL OU TELEFONE DA CAAPE** 81 3223-0902

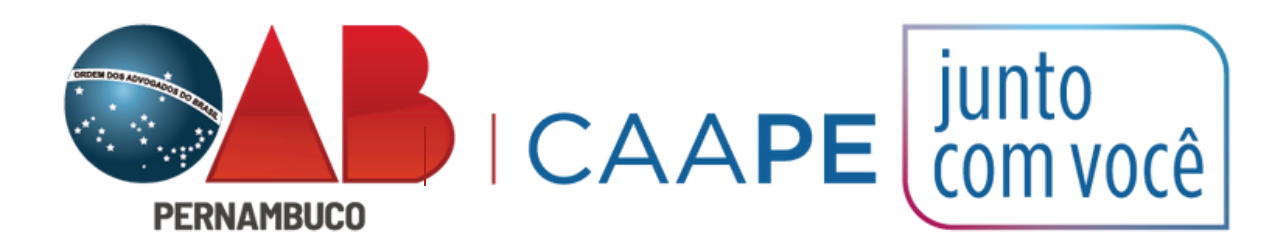